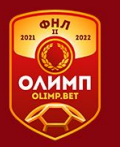

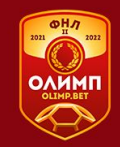

# **Отчёт по коммерческому размещению партнеров в рамках … тура на матча ФК «\_\_\_»-ФК «\_\_\_».**

## **Дата: Место проведения:**

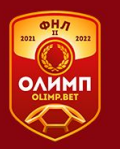

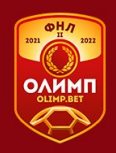

#### **Ссылка на Гуглдиск для размещения отчёта по коммерческому размещению партнеров**

https://drive.google.com/drive/folders/1eIVllBo2soDX0jYLvcr-1egFW2w4lpBK?usp

=sharing

**Копируете ссылку,вставляете в браузер и далее:**

**1.Заходите по ссылке**

**2.Выбираете группу, где выступает клуб(команда)**

**3.Выбираете тур соответствующий матчу**

**4.Создаете папку под названием играющих команд с датой матча и названием стадиона**

**(пример: Ливерпуль-Атлетико 04.04.2021 стадион Энфилд) 5.В данную папку загружаете готовый отчет-презентацию с матча**

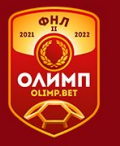

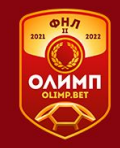

# **Внешний брендинг**

## Центральный баннер ОЛИМП

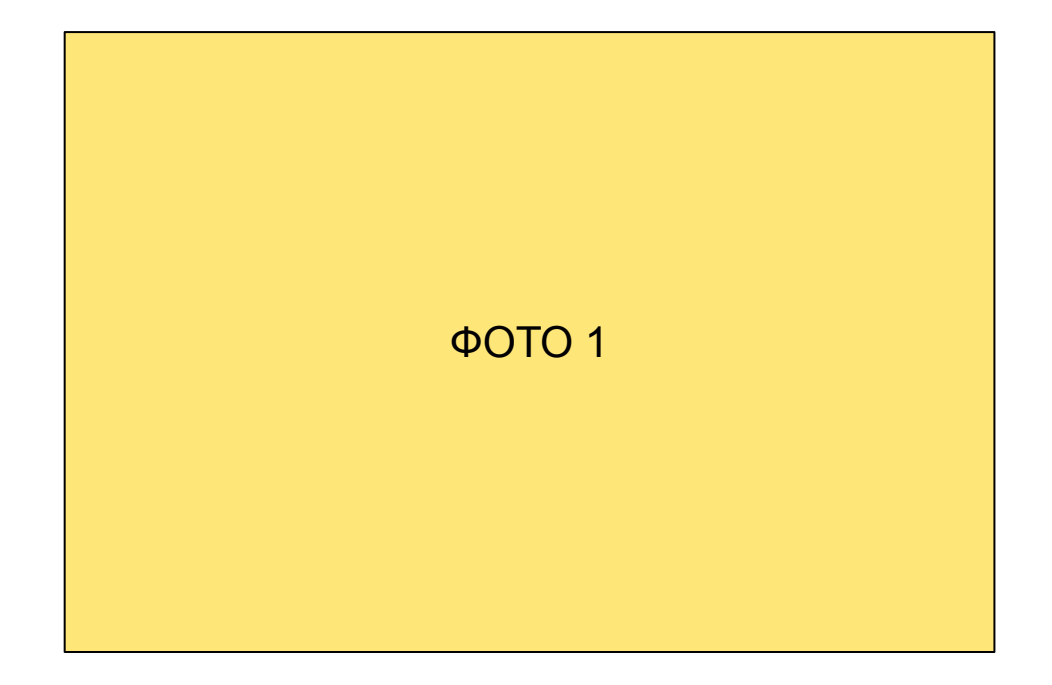

#### **Баннеры первая линия**

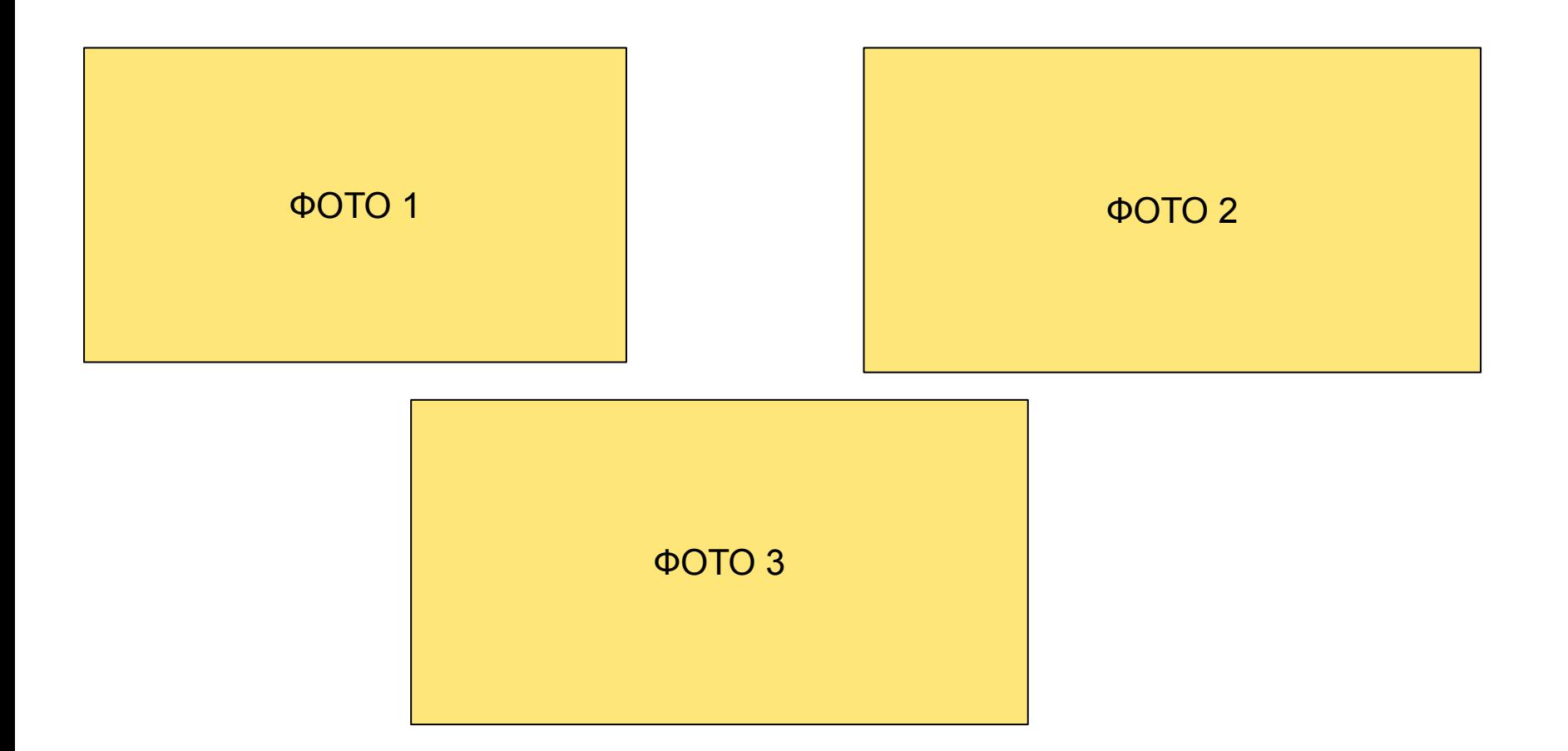

#### Баннеры первая линия

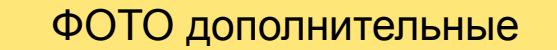

#### ФОТО дополнительные....

#### **Скамейка запасных(стикеры)**

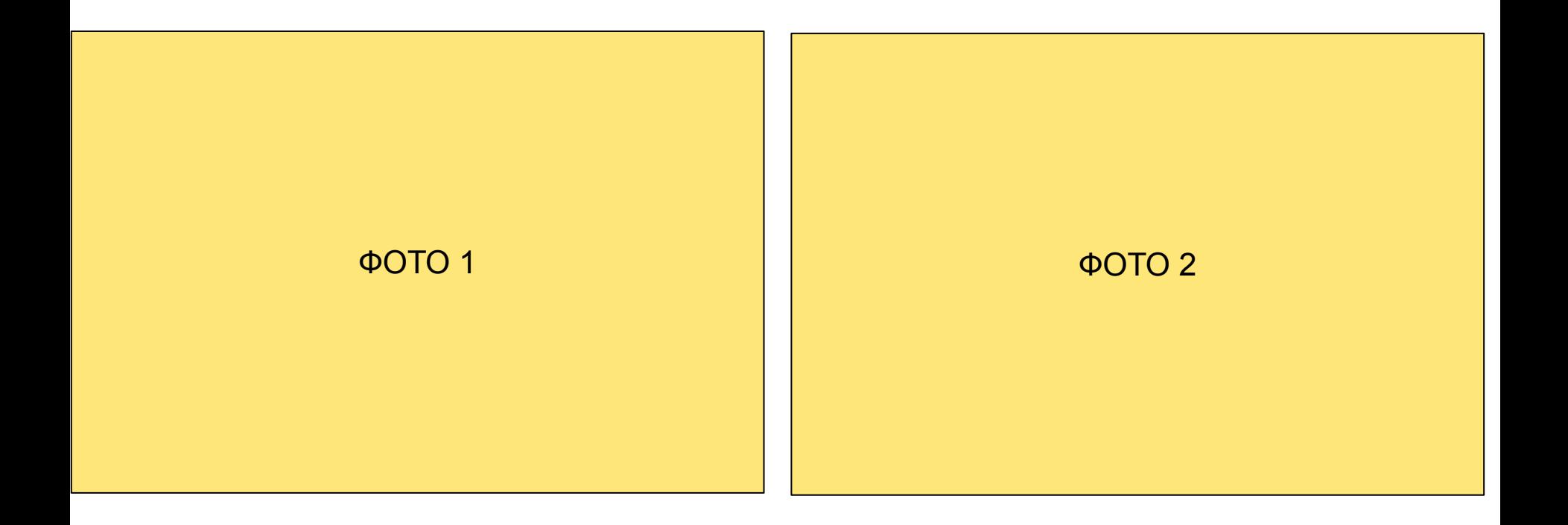

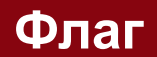

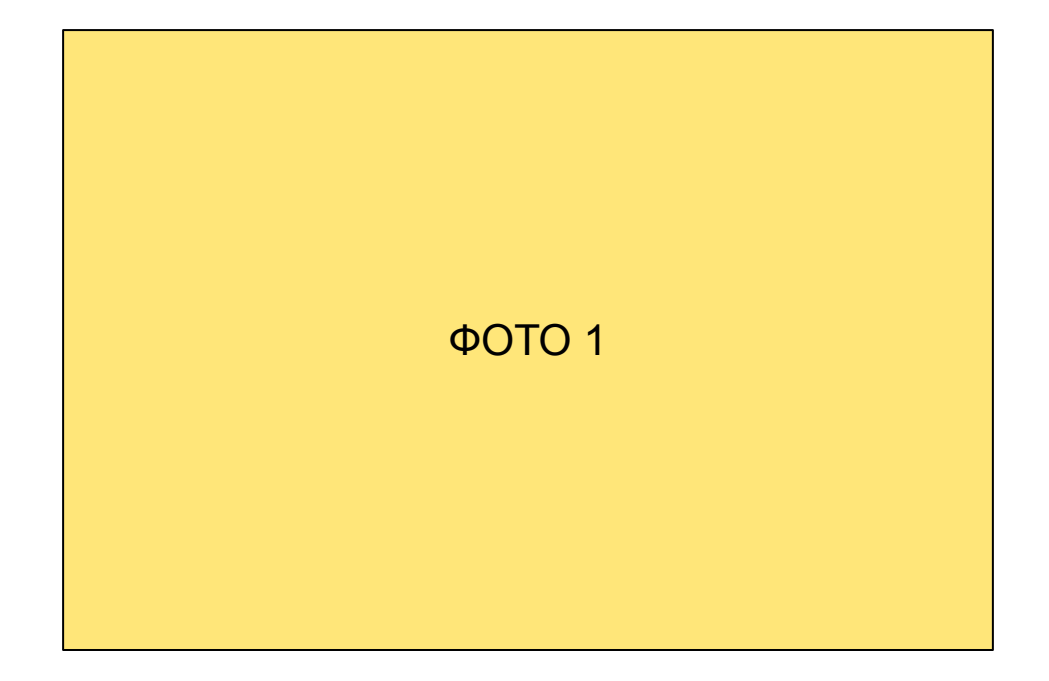

#### Пресс-волл 3х2(зал пресс-конференций)

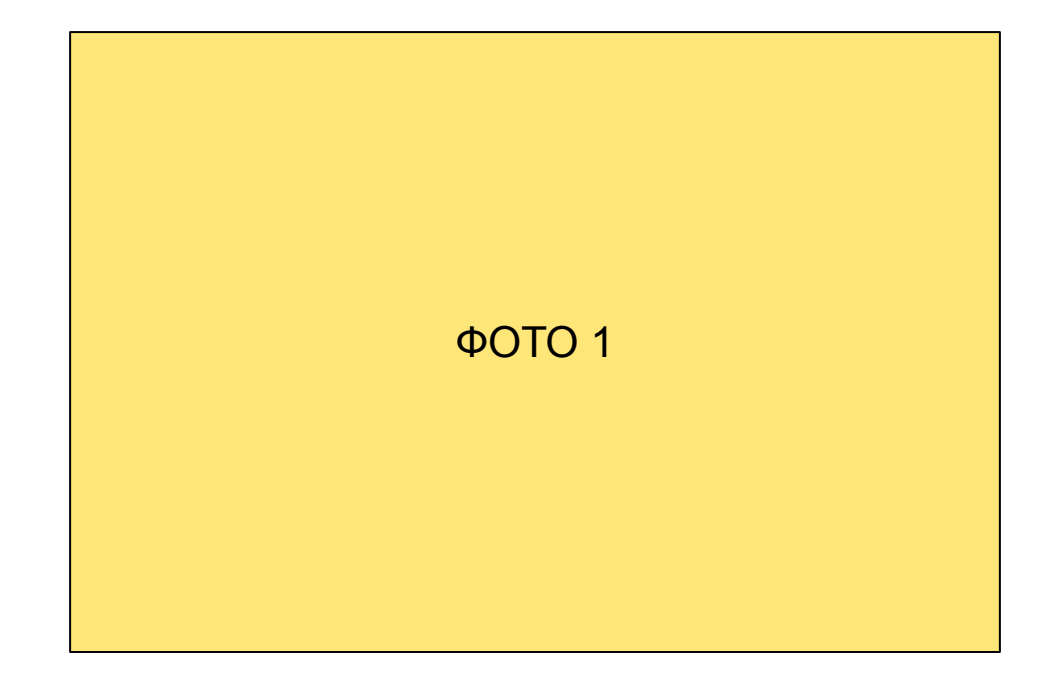

#### Микст-волл 2,2х2(микст-зона)

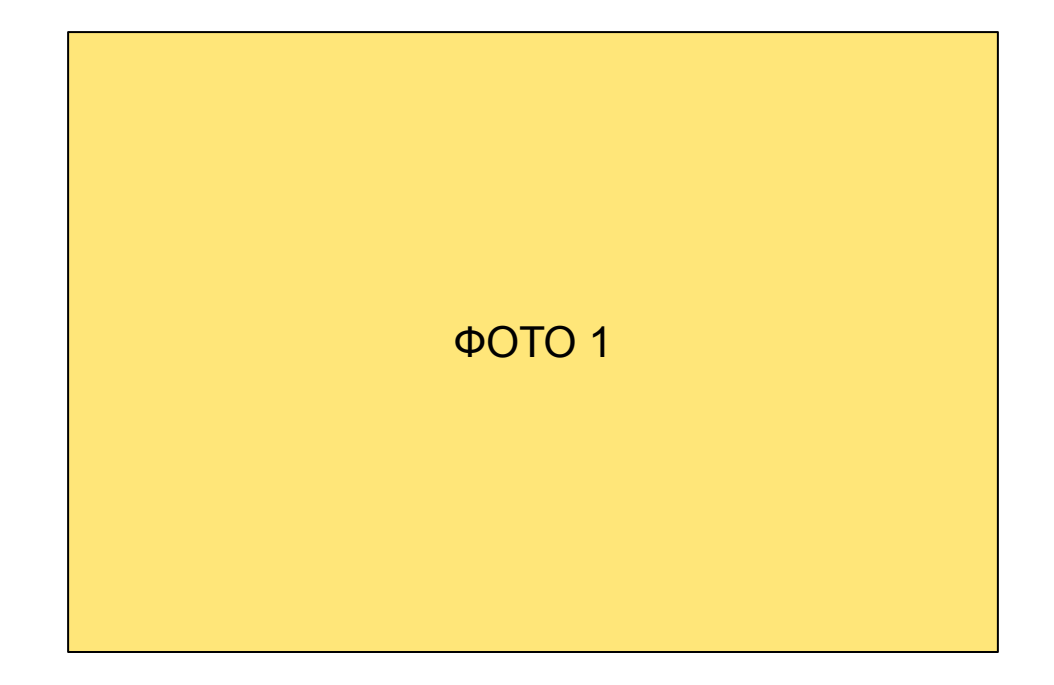

#### **Флеш-волл 1,5х2(зона флэш-интервью)**

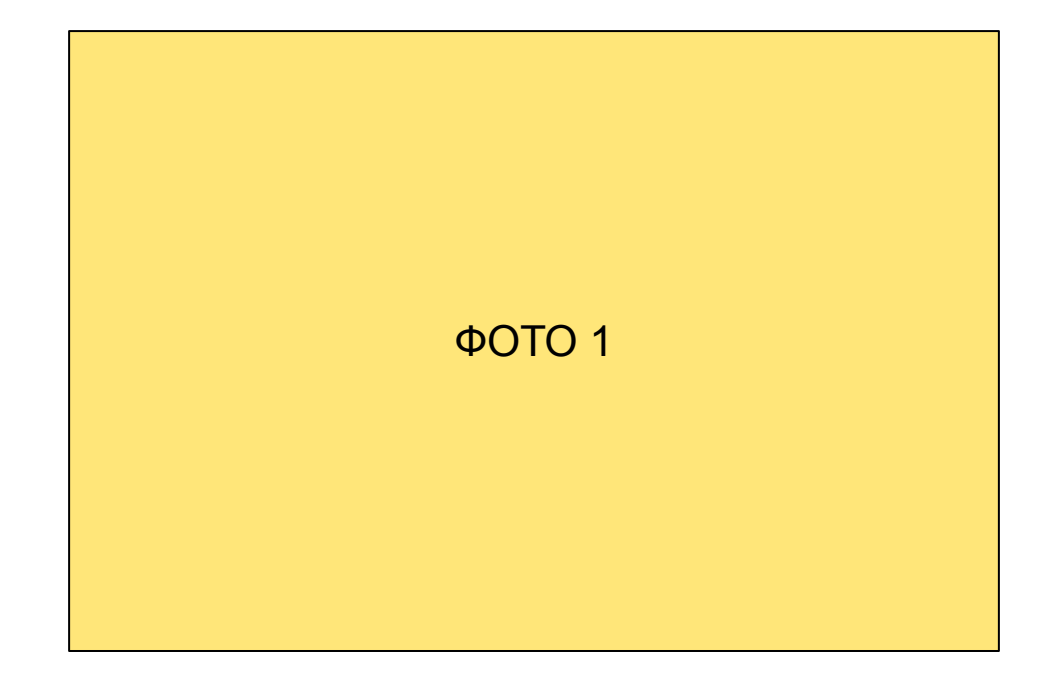

#### Тумба для мяча

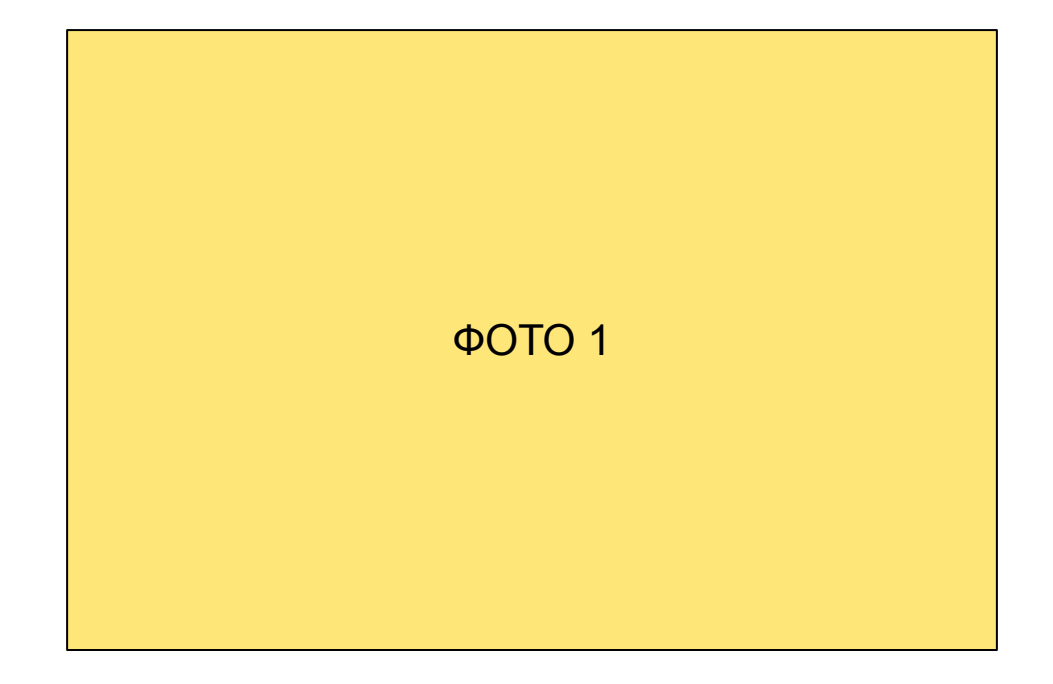

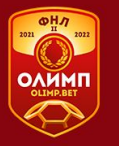

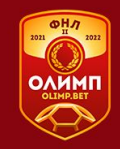

# **Размещение на форме**

## Шеврон ОЛИМП

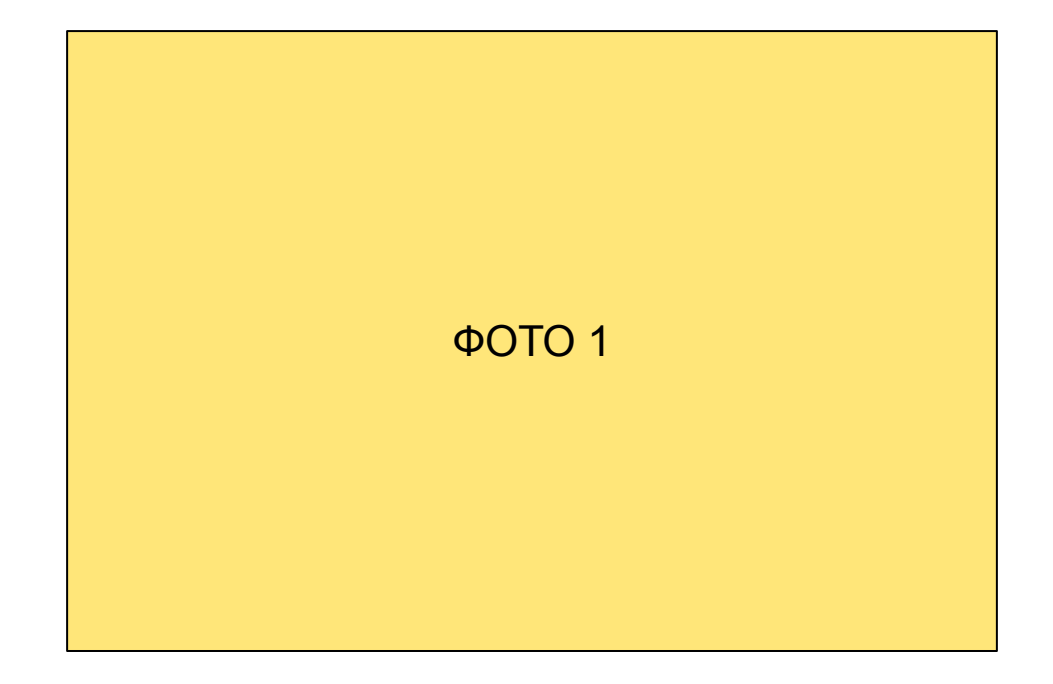

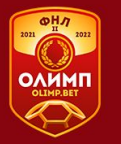

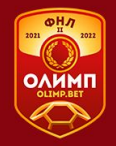

# **Печатная продукция**

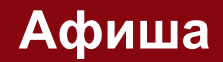

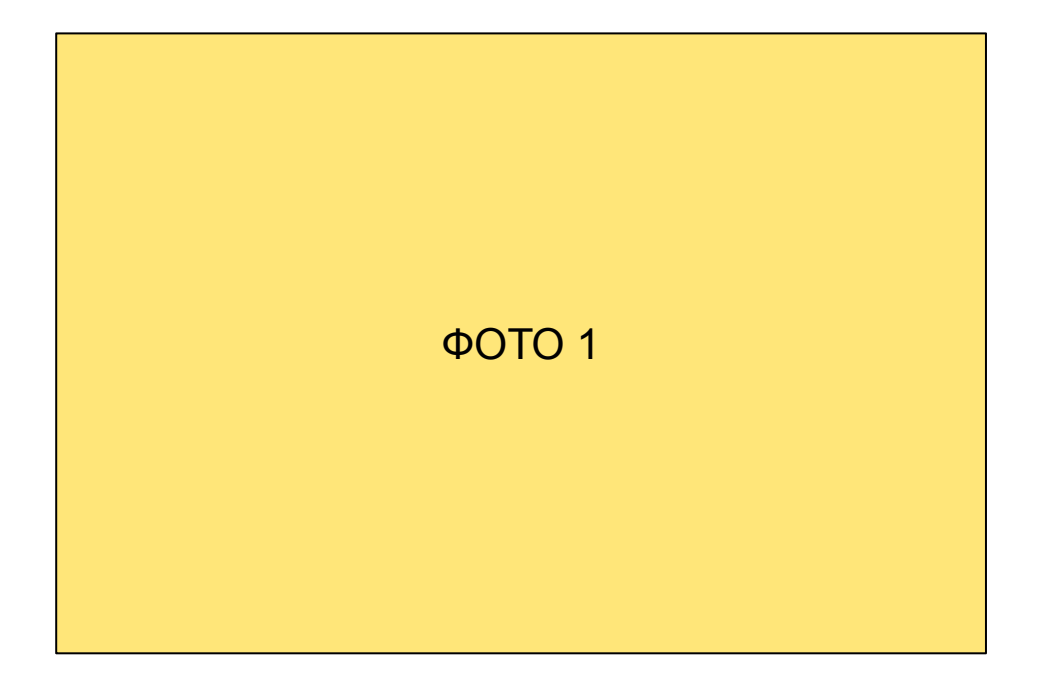

#### **Аккредитационный борд(стенд с видами аккредитаций)**

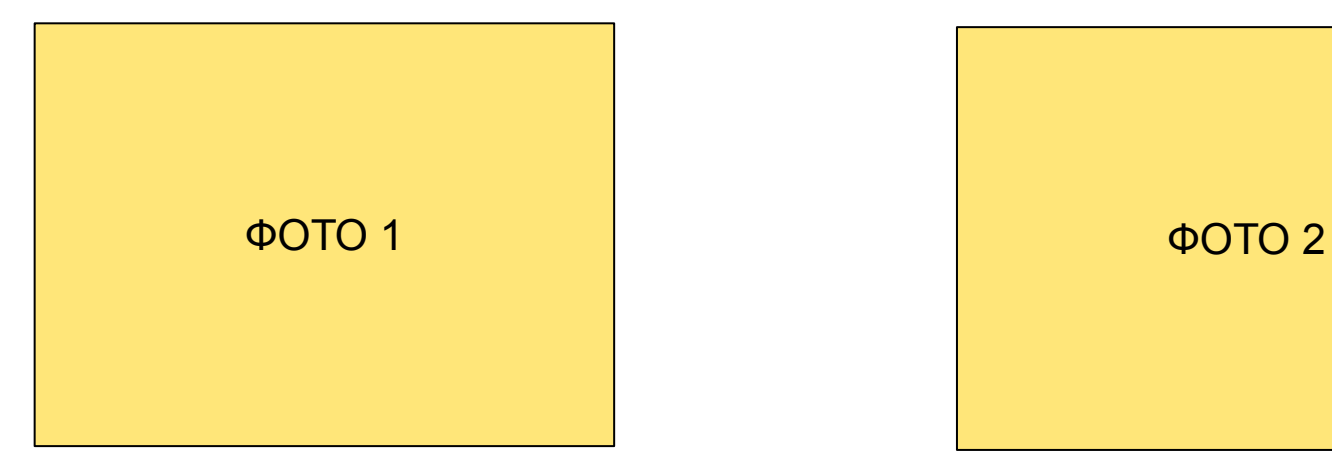

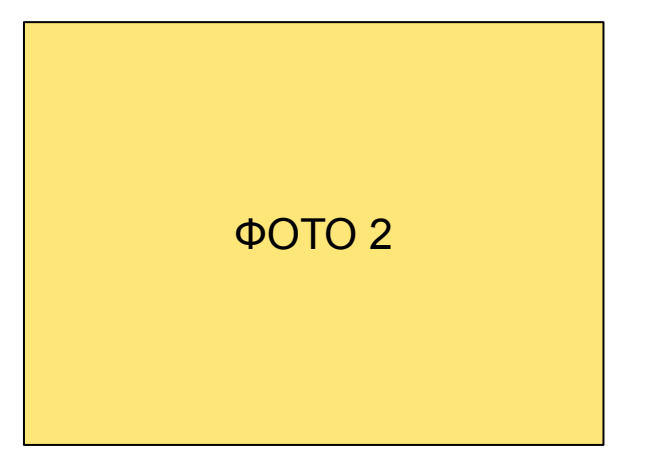

#### Аккредитация(бланк)

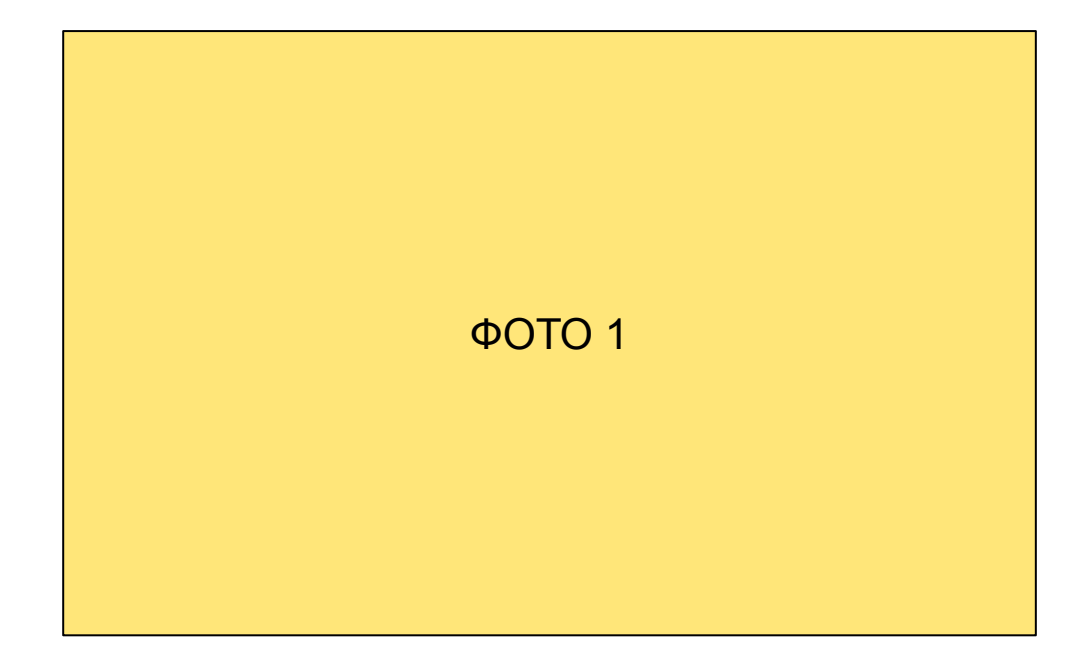

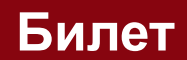

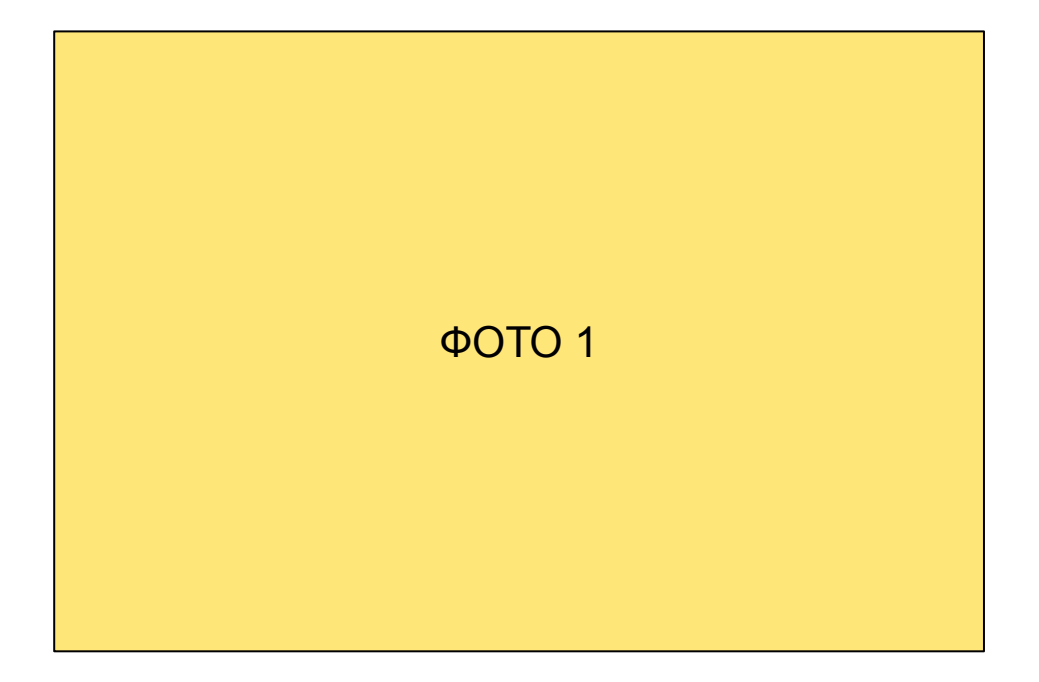

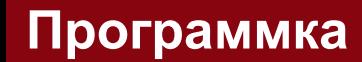

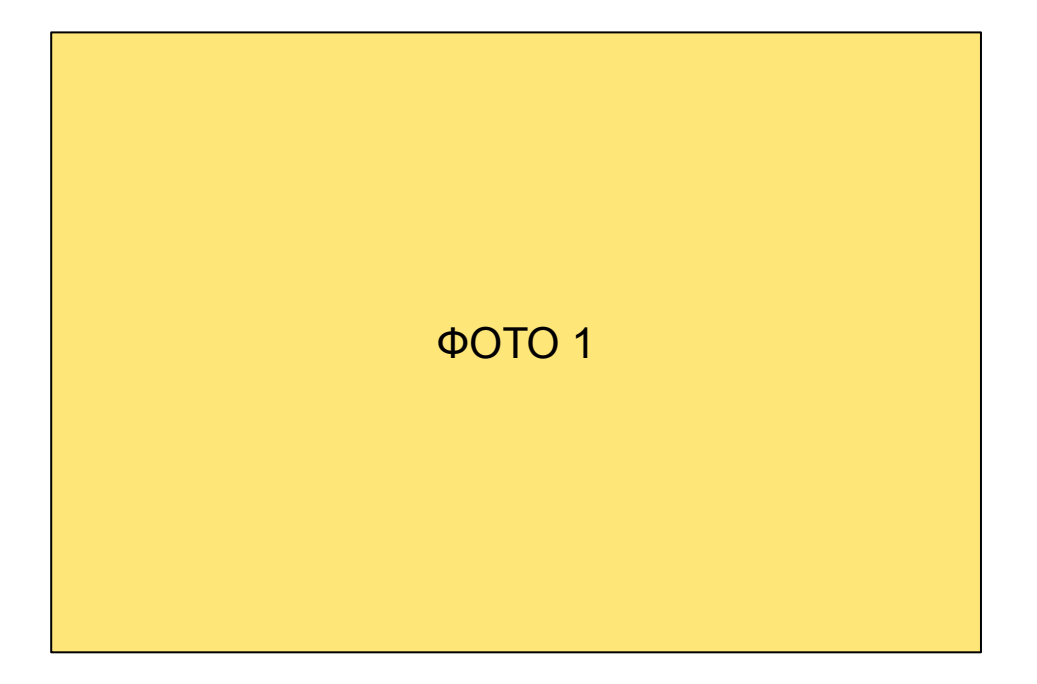

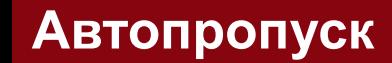

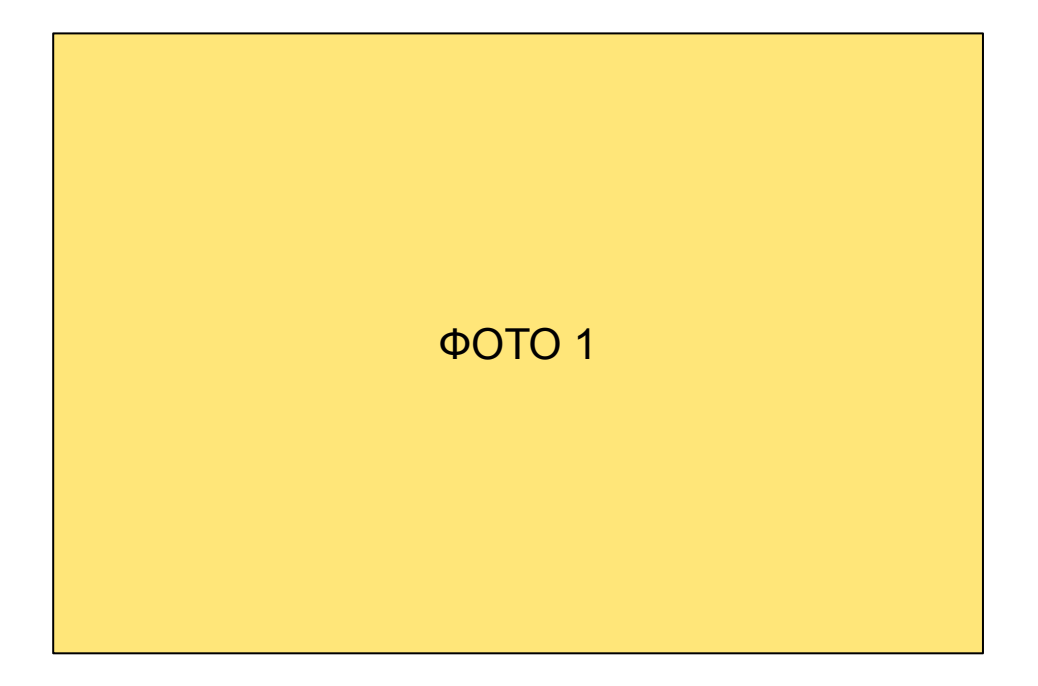

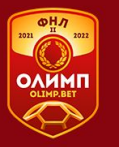

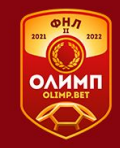

# **Видео/digital размещение**

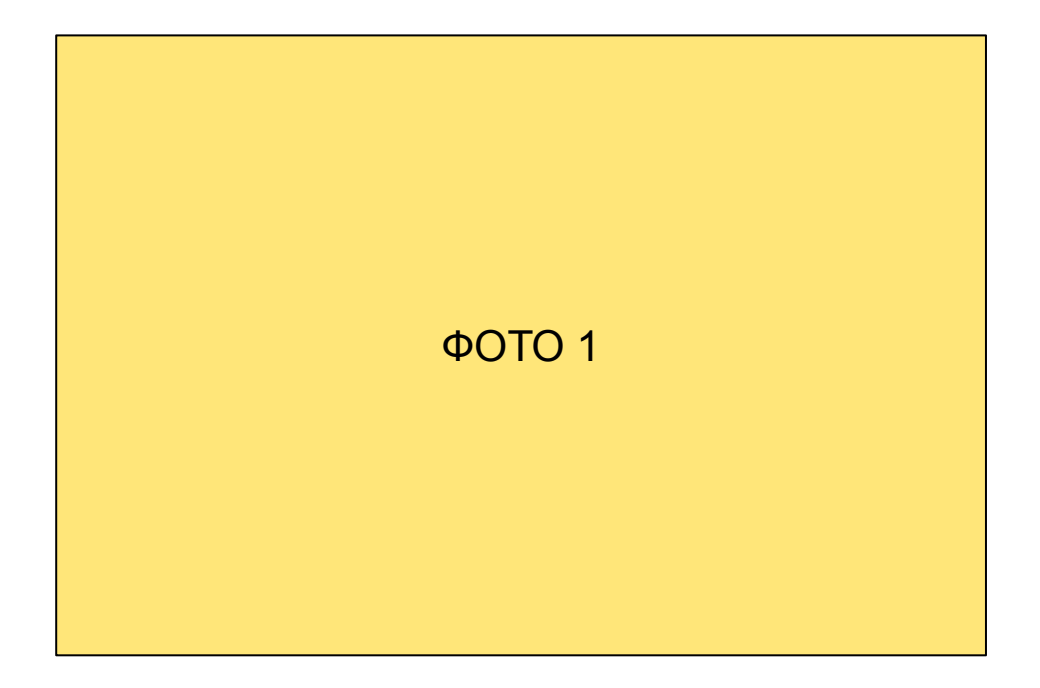

#### Плашка Первенства на табло

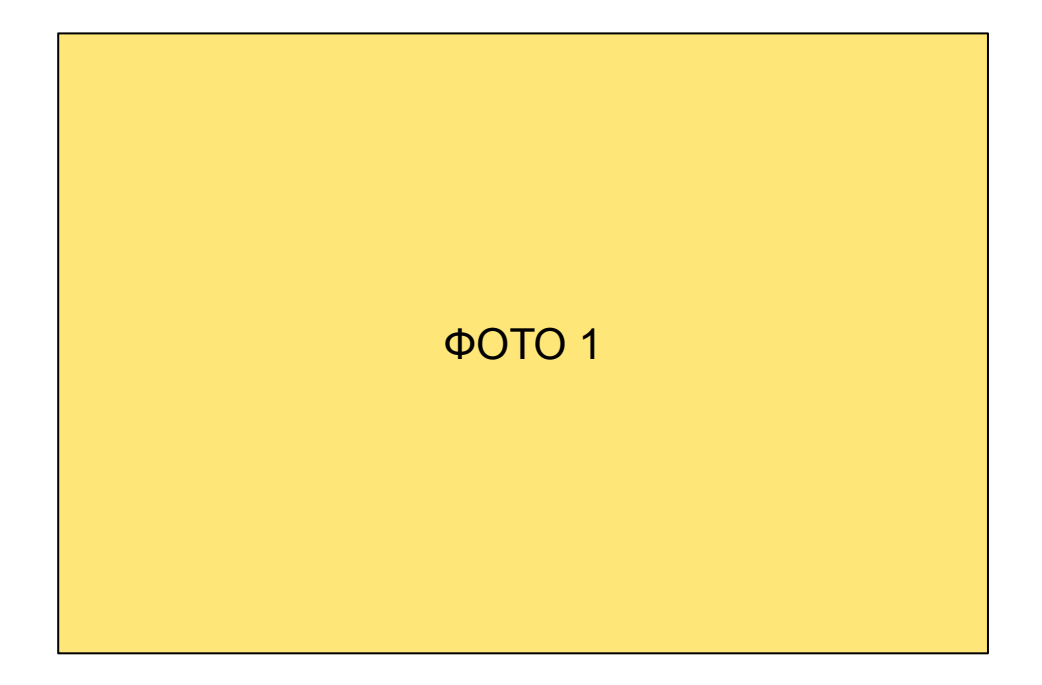

## Видеоролик ОЛИМП Welcome Bonus

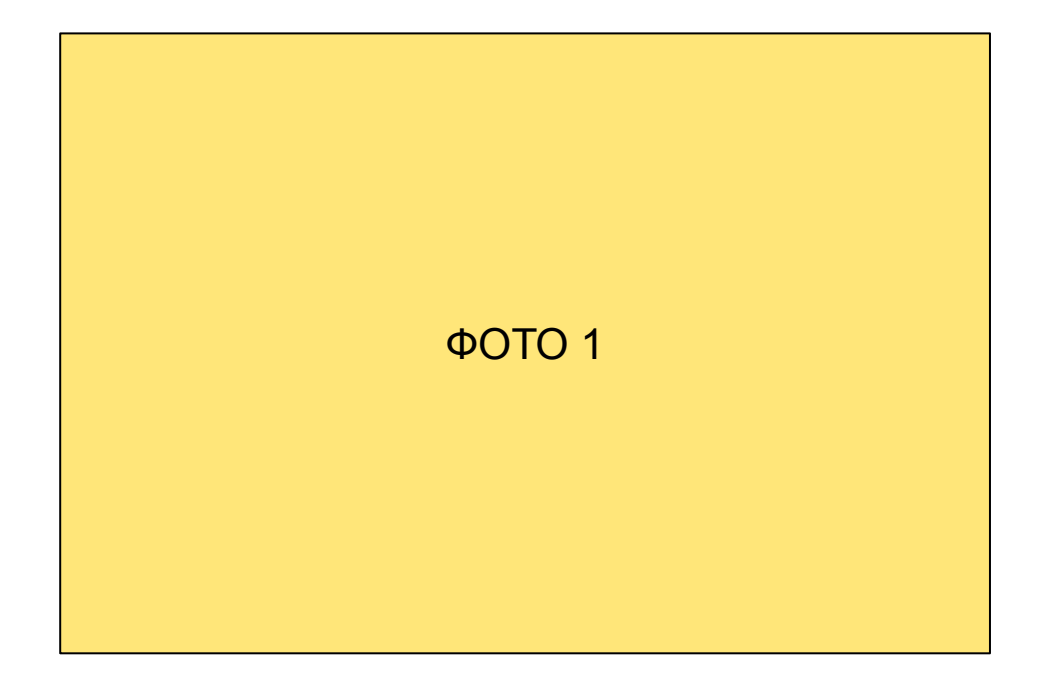

## Видеоролик ОЛИМП Баня

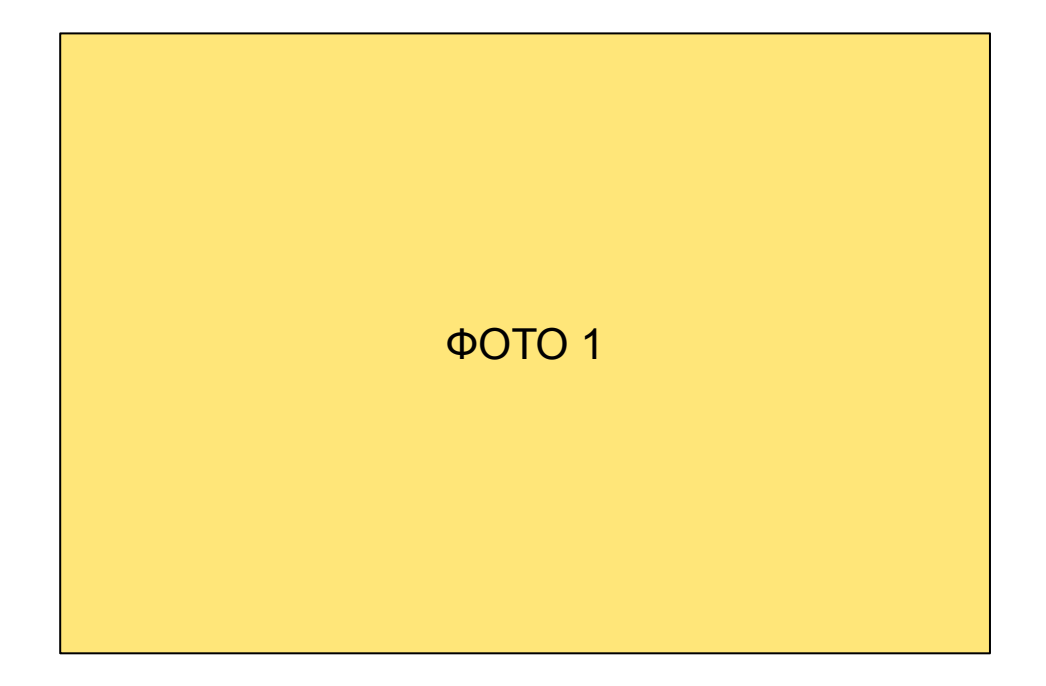

## Видеоролик ОЛИМП РФС

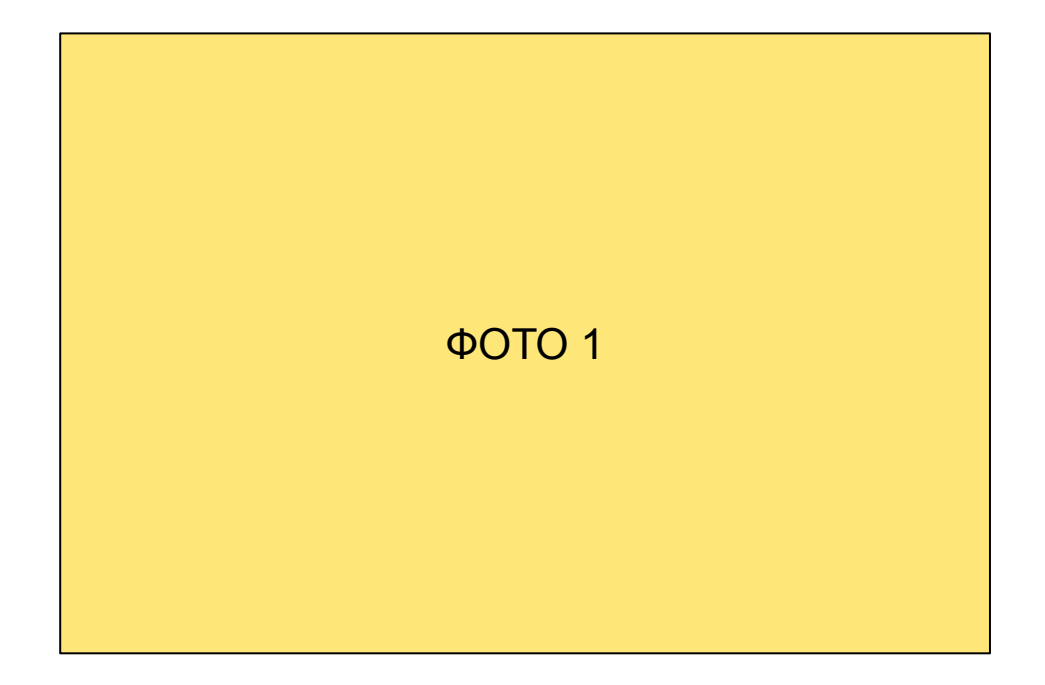

#### **Скриншот официального сайта клуба с размещенным логотипом OLIMPBET**

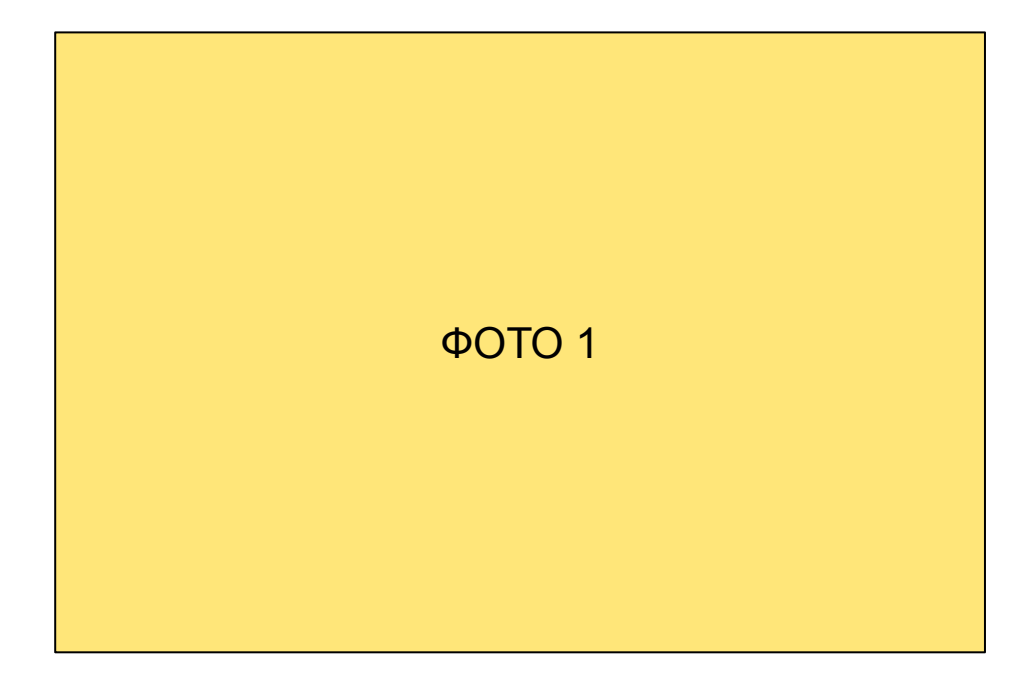

#### Видеоролик Спортмастер

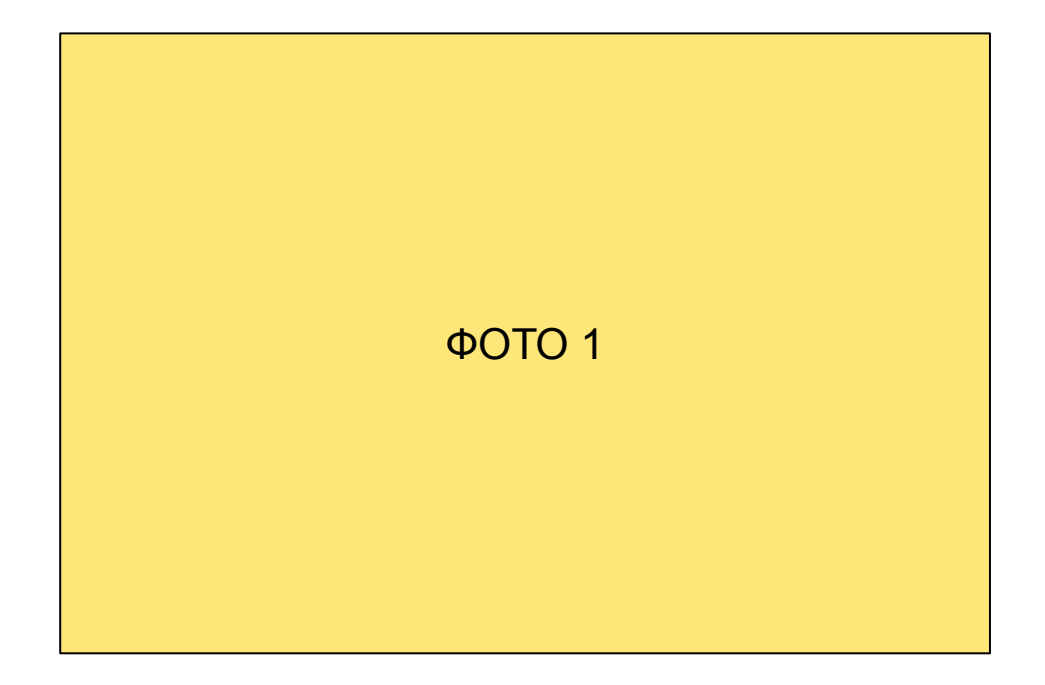

#### Видеоролик Демикс

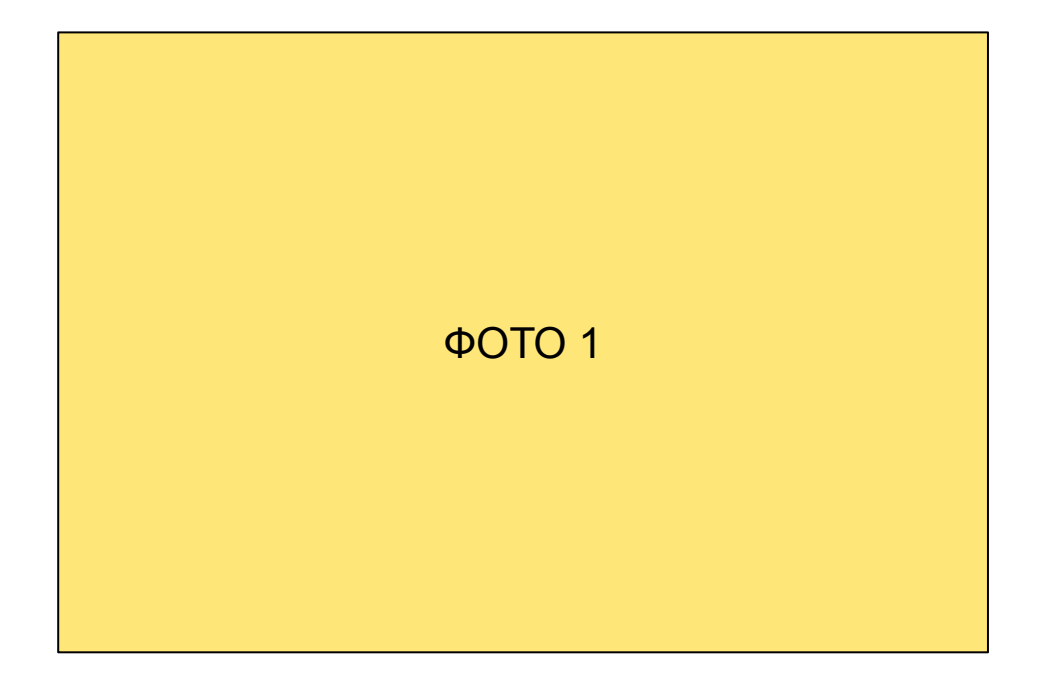